# UNIWERSYTET KAZIMIERZA WIELKIEGO INSTYTUT BIOLOGII EKSPERYMENTALNEJ KATEDRA GENETYKI

Jarosław Burczyk<sup>1</sup>, Andrzej Lewandowski<sup>2</sup>, Monika Litkowiec<sup>2</sup>

<sup>1</sup> Uniwersytet Kazimierza Wielkiego, Wydział Nauk Przyrodniczych, Instytut Biologii Eksperymentalnej, Katedra Genetyki, ul Chodkiewicza 30, 85-064 Bydgoszcz, e-mail: [burczyk@ukw.edu.pl](mailto:burczyk@ukw.edu.pl)

2 Instytut Dendrologii Polska Akademia Nauk, ul. Parkowa 5, 62-035 Kórnik

Sprawozdanie końcowe z realizacji zadania zleconego:

## *Rozpoznanie struktury genetycznej modrzewia polskiego na Chełmowej Górze.*

Zleceniodawca: **Świętokrzyski Park Narodowy z siedzibą w Bodzentynie**

Bydgoszcz 26.11.2017

## Spis treści

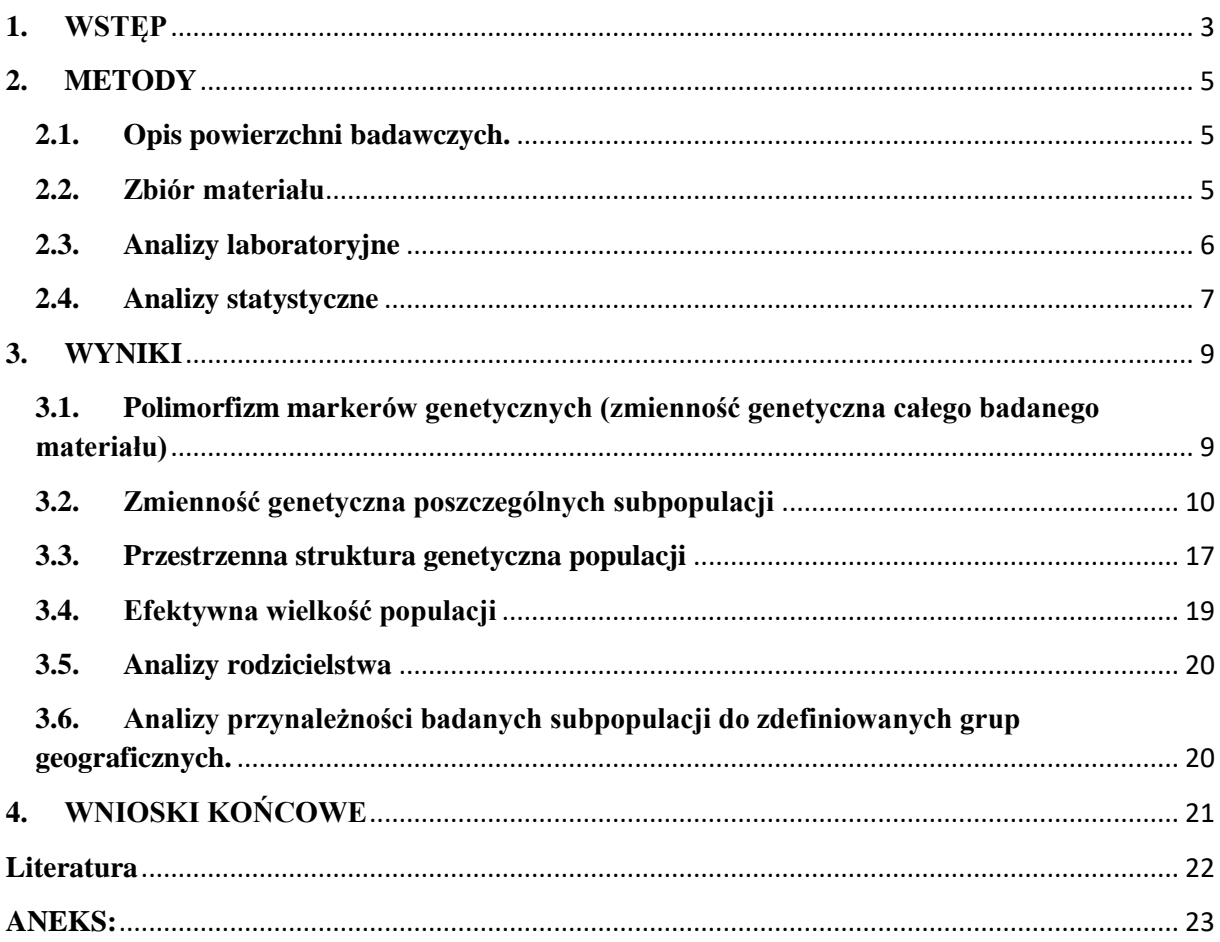

## <span id="page-2-0"></span>**1. WSTĘP**

Modrzew polski (*Larix decidua* subsp. *polonica* (Racib. Domin) będący, jak się dzisiaj uważa, podgatunkiem modrzewia europejskiego, jest jednym z cenniejszych drzew lasotwórczych w Polsce. Jest to wartościowe, szybkorosnące, stosunkowo odporne na raka modrzewiowego drzewo. Leśnicy z rejonu Gór Świętokrzyskich od dawna znali i doceniali wartości uprawowe modrzewia rodzimego pochodzenia, wprowadzając go do upraw już na początku XIX wieku (Bałut 1962, Barański 1970). Jednak na jego odrębność morfologiczną zwrócono uwagę stosunkowo późno, bo na przełomie XIX i XX wieku.

Chełmowa Góra jest miejscem ściśle związanym z odkryciem modrzewia polskiego. Raciborski (1890), po raz pierwszy zwrócił uwagę, że szyszki modrzewi z Góry Chełmowej różnią się od typowych szyszek modrzewi z Alp, przypominając raczej szyszki modrzewia syberyjskiego. Modrzewie z Góry Chełmowej charakteryzują się także szablastością i krzywizną pnia. Na szablastość pni, zarysowującą się bardzo wyraźnie od samej ziemi, zwrócili uwagę pierwsi badacze modrzewia polskiego, a Szafer (1913) mylnie, jak się później okazało, włączył tę cechę jako diagnostyczną pozwalającą na odróżnienie modrzewia polskiego. Jak się później okazało, rosnące nieopodal w rejonie Gór Świętokrzyskich, populacje modrzewia, określane jako populacje modrzewia polskiego, posiadały drzewa o prostych pniach (Szafer 1923, Kulesza 1927). Już w 1920 roku na Chełmowej Górze utworzono rezerwat w celu ochrony naturalnego stanowiska modrzewia polskiego. Obecnie ta unikalna populacja modrzewia zagrożona jest stopniowym procesem wymierania. Stare drzewa stopniowo wypadają, jednocześnie brak jest naturalnego odnowienia. Pewnym problemem jest także występowanie sztucznych nasadzeń modrzewiem nieznanego pochodzenia, prawdopodobnie spoza Góry Chełmowej. W najbliższym czasie planuje się, w odpowiednich ku temu miejscach, podjąć działania stymulujące powstanie naturalnego odnowienia, a w dalszej perspektywie służące zabezpieczeniu i utrzymaniu powstałych odnowień. Jednak, aby można było racjonalnie zarządzać pulą genową i monitorować poziom zmienności i strukturę genetyczną naturalnych odnowień niezbędne są informacje dotyczące poziomu i struktury genetycznej modrzewi rosnących na Chełmowej Górze. Przeprowadzone do tej pory badania genetyczne z wykorzystaniem izoenzymów jako markerów genetycznych wykazały niższy poziom

zmienności genetycznej populacji modrzewia na Górze Chełmowej w stosunku do innych populacji modrzewia europejskiego (Lewandowski 1995). Jako przyczynę podaje się, że populacja ta mogła powstać w wyniku obsiania się niewielkiej liczby krzywych drzew (efekt założyciela).

Wiedza na temat zmienności genetycznej i mechanizmach ją kształtujących ma duże znaczenie w tworzeniu programów ochrony gatunków zagrożonych oraz opracowaniu optymalnej strategii hodowli gatunków o znaczeniu gospodarczym, pozwalając jednocześnie chronić pulę genową i uszlachetniać odmiany, a tym samym zwiększać zysk ekonomiczny, związany z ich hodowlą. Wysoki poziom zmienności genetycznej ma ważne znaczenie dla zdolności adaptacyjnych populacji i gatunków, co nabiera szczególnego znaczenia w obliczu globalnie zachodzących w ostatnim czasie zmian środowiskowych, związanych ze zmianami klimatu. Populacje charakteryzujące się wysokim poziomem zmienności genetycznej mają teoretycznie większe szanse na przetrwanie dzięki możliwości przekazywania kolejnym pokoleniom korzystnej kombinacji genów. Każde działania podjęte w celu ochrony puli genowych zagrożonych gatunków powinna poprzedzać dokładna analiza genetyczna, której wyniki pozwolą ocenić poziom i rozkład zmienności genetycznej. Kompleksowa wiedza z zakresu ekologii i genetyki populacyjnej stwarza ogromne możliwości dla prawidłowej odbudowy zagrożonych gatunków, czy też cennych populacji.

## **Cele badań**

Głównym celem przeprowadzonych badań było bardziej precyzyjne określenie poziomu zmienności genetycznej populacji modrzewia na Górze Chełmowej w oparciu o obszerniejszy materiał, z wykorzystaniem markerów genetycznych o wysokim stopniu zmienności, jakimi są mikrosatelity jądrowego DNA.

Przeprowadzone analizy miały na celu:

- 1. Weryfikację hipotezy o obniżonym poziomie zmienności genetycznej modrzewia na Górze Chełmowej.
- 2. Określenie poziomu genetycznego zróżnicowania pomiędzy trzema wybranymi do badań subpopulacjami modrzewia na Górze Chełmowej.
- 3. Weryfikacja hipotezy, mówiącej o tym, że najmłodsza badana subpopulacja została posadzona sztucznie, z użyciem nasion modrzewi spoza Chełmowej Góry.

#### <span id="page-4-0"></span>**2. METODY**

### <span id="page-4-1"></span>**2.1.Opis powierzchni badawczych.**

W rezerwacie na Górze Chełmowej wybrano trzy subpopulacje modrzewia (M1, M2 oraz M3) (Tabela 1). Subpopulacja M1 została wybrana w wydzieleniach h i i oddziału A-1. Występuje tu modrzew w wieku 190 lat w udziale 30 - 40%, w zmieszaniu z dębem i bukiem. Subpopulację M2 wyznaczono w wydzieleniu c oddziału A-3. Udział modrzewia w tym wydzieleniu jest podobny (40%). Jednak jest to drzewostan nieco młodszy, ok. 170-letni z 60% udziałem buka. Te dwie subpopulacje zostały wybrane w miejscach, w których planuje się w najbliższych latach. podjąć działania stymulujące powstanie naturalnego odnowienia, a w dalszej perspektywie służące zabezpieczeniu i utrzymaniu powstałych odnowień. Natomiast najmłodsza pod względem wieku modrzewia, subpopulacja M3, została zlokalizowana w wydzieleniu d oddziału A-5. Obejmuje ona obszar z posadzonym sztucznie modrzewiem (udział 70%) Wiek rosnącego tu modrzewia oszacowano na 60 lat. Jednak brak jest informacji czy nasiona, z których wyhodowano drzewa pochodziły z Góry Chełmowej ? Co do tego są spore wątpliwości ponieważ, w przeciwieństwie do starych modrzewi z Góry Chełmowej (subpopulacje M1 i M2) wszystkie drzewa na tej powierzchni są proste i pozbawione charakterystycznej szablastości pnia.

### <span id="page-4-2"></span>**2.2. Zbiór materiału**

Materiał do badań w postaci igieł został pozyskany przez zleceniodawcę i dostarczony do Katedry Genetyki w dniu 28.09.2017. Wraz z materiałem przekazano informacje o drzewach z których pozyskano materiał, w tym obwód pnia na wysokości 1,30 m oraz szacunkową wysokość drzewa. Ponadto dostarczono dane geodezyjne określające współrzędne wszystkich drzew, z których pozyskano materiał (plik shape). Materiał badawczy stanowiły łącznie 302 osobniki pogrupowane w 3 populacje (Tabela 1).

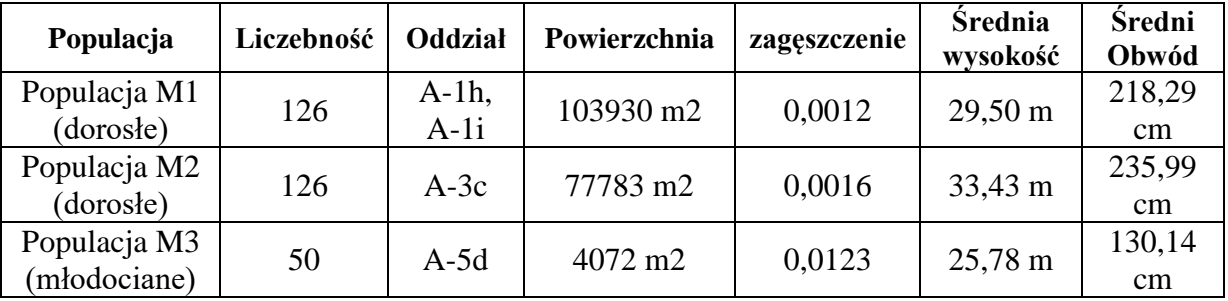

**Tabela 1.** Wykaz badanych populacji.

## <span id="page-5-0"></span>**2.3. Analizy laboratoryjne**

Do izolacji DNA z dostarczonego materiału (igły modrzewia) wykorzystano kit firmy Eurx. Następnie sprawdzono wartość stężenia DNA w każdej próbie i wykonano rozcieńczenia matrycowego DNA do około 10 ng/µl dla potrzeby reakcji PCR (kalkulator DNA Bio-Photometer marki Eppendorf). Reakcja PCR (dwa różne multipleksy) została przeprowadzona z zastosowaniem termocyklera MJ Research PTC 200 i zestawu odczynników Qiagen Multiplex PCR firmy Qiagen. Analizę otrzymanych produktów przeprowadzono na analizatorze genetycznym Applied Biosystems 3130xl. Interpretację wyników wykonano z użyciem programów komputerowych GeneScan 3.7 oraz Genotyper 3.7, dostarczonych przez producenta analizatora genetycznego. Charakterystykę loci mikrosatelitarnych wytypowanych do badań, warunki przebiegu reakcji PCR oraz składy mieszanin reakcyjnych dla badanego gatunku przedstawiono poniżej (Tabele 2-5).

| Locus             | Sekwencja primerów $(5' – 3')$                          | <b>Znacznik</b><br>fluoresc. | <b>Źródło</b>               |
|-------------------|---------------------------------------------------------|------------------------------|-----------------------------|
| LD50              | F: GAAGGCGACTTTACATGCCC<br>R: TCCATCTTTATGTCTCTTCCATGC  | <b>PET</b>                   | Wagner 2012                 |
| LD56              | F: AGCCATCGTGGTTCTTCTTTG<br>R: CTTGTAACTGTGCACCCACC     | <b>PET</b>                   | Wagner 2012                 |
| bcLK189           | F: ACCATACGCATACCCAATAGA<br>R: AGTTTTCCTTTCCCACACAAT    | <b>NED</b>                   | Isoda &<br>Watanabe 2006    |
| bc LK211          | F: CCATTCTCCATAGGTTCATTG<br>R:ATGCTCCTTACTAAGTCAGATACAC | <b>NED</b>                   | Isoda $\&$<br>Watanabe 2006 |
| LD31              | F: TTGAACTAGGGAGATCCGGC<br>R: AATAAAATAGCATTCCATGTGTAGC | <b>FAM</b>                   | Wagner 2012                 |
| LD45              | F: TGTGGGAGGTATAGCTTGGC<br>R: AGTAGGATGGAATGATGGAAACAC  | <b>FAM</b>                   | Wagner 2012                 |
| bcLK229           | F: ATGCCCAAAAACGAAAAAGT<br>R: TTTGCACTGCCAGATTCAGA      | <b>PET</b>                   | Isoda $\&$<br>Watanabe 2006 |
| bcLK228           | F: CCCTAACCCTAGAATCCAATAA<br>R: GAGGAAGGCGACAAGTCATT    | <b>PET</b>                   | Isoda &<br>Watanabe 2006    |
| LD <sub>101</sub> | F: ACACCAAGGACTCTCTGACTAC<br>R: GGTGATTCCAGAAGCAGGTG    | <b>VIC</b>                   | Wagner 2012                 |
| bcLK263           | F: CGATTGGTATAGTGGTCATTGT<br>R: CCATCATACCTTCTTGAAGAG   | <b>NED</b>                   | Isoda &<br>Watanabe 2006    |
| LD42              | F: TCGTATGCATTGTCCAAATTTCC<br>R: TCCAAGTGAGGTCACACGAG   | <b>FAM</b>                   | Wagner 2012                 |

**Tabela 2.** Charakterystyka loci mikrosatelitarnych wybranych do analiz.

|            | Ilość w µl | Stężenie wyjściowe     | Stężenie w reakcji     |
|------------|------------|------------------------|------------------------|
| <b>MMM</b> | 5          | 2x                     | 1x                     |
| <b>BSA</b> | 0,5        | $10 \text{ mg/ml}$     | $0,5$ mg/ml            |
| LD 50      | 0,2        | $5 \mu M$              | $100 \text{ nM}$       |
| LD 56      | 0,2        | $5 \mu M$              | $100 \text{ nM}$       |
| bcLK189    | 0,25       | $5 \mu M$              | $125 \text{ nM}$       |
| bcLK211    | 0,4        | $5 \mu M$              | $200$ nM               |
| LD31       | 0,2        | $5 \mu M$              | $100$ nM               |
| LD45       | 0,2        | $5 \mu M$              | $100 \text{ nM}$       |
| <b>DNA</b> |            | $10 \text{ ng}/ \mu l$ | $10 \text{ ng}/ \mu l$ |
| $H_2O$     | 0,6        |                        |                        |

**Tabela 3.** Skład mieszaniny reakcyjnej Multipleks1.

**Tabela 4.** Skład mieszaniny reakcyjnej Multipleks2.

|                  | Ilość w $\mu$ l | Stężenie wyjściowe     | Stężenie w reakcji     |
|------------------|-----------------|------------------------|------------------------|
| <b>MMM</b>       | 5               | 2x                     | 1x                     |
| <b>BSA</b>       | 0,5             | $10 \text{ mg/ml}$     | $0,5$ mg/ml            |
| <b>bcLK 229</b>  | 0.25            | $5 \mu M$              | 125 nM                 |
| <b>bcLK</b> 228  | 0,25            | $5 \mu M$              | $125 \text{ nM}$       |
| bcLK 263         | 0,3             | $5 \mu M$              | $150 \text{ nM}$       |
| LD 101           | 0,3             | $5 \mu M$              | 150 nM                 |
| LD42             | 0,25            | $5 \mu M$              | $125 \text{ nM}$       |
| <b>DNA</b>       |                 | $10 \text{ ng}/ \mu l$ | $10 \text{ ng}/ \mu l$ |
| H <sub>2</sub> O | 0,8             |                        |                        |

**Tabela 5**. Warunki przebiegu reakcji PCR

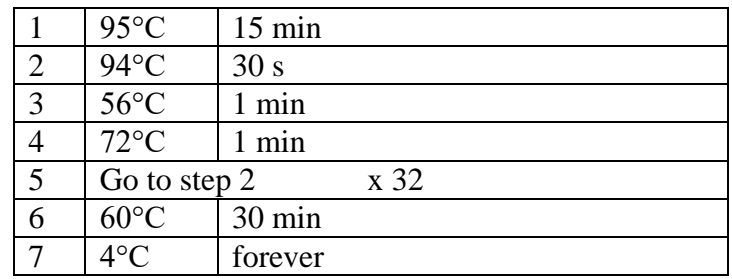

## <span id="page-6-0"></span>**2.4. Analizy statystyczne**

Poziom zmienności genetycznej badanych subpopulacji modrzewia określono w oparciu o: średnią (A) i efektywną (Ae) liczbę alleli w locus oraz heterozygotyczności oczekiwaną (He) i obserwowaną (Ho). Ze względu na nierówną liczbę prób, polimorfizm populacji przedstawiono również za pomocą współczynnika bogactwa alleli (AR), umożliwiającego dokonanie porównań pomiędzy próbami o różnych liczebnościach. Parametr AR obliczany jest do najniższej wielkości próby, w tym wypadku próby 50 osobników (liczebność subpopulacji M3). Oszacowano także liczbę "alleli prywatnych" dla danych subpopulacji oraz częstość występowania alleli zerowych (Null.Freq). Do obliczeń wykorzystano programy: FSTAT 2.9.3 (Goudet 2001), INEST v.1.0 (Chybicki i Burczyk 2009) oraz GENALEX (Peakall i Smouse 2006).

W celu sprawdzenia, czy populacja wykazuje odchylenie od stanu równowagi Hardy'ego-Weinberga zastosowano metodę Monte Carlo Łańcuchów Markowa będącą odpowiednikiem testu dokładnego (ang. exact test, Weir 1996) zaimplementowany w programie GENEPOP v. 4.0 (Rousset 2008).

W celu oszacowania zależności między częstością alleli zerowych a wielkością współczynnika wsobności F<sub>IS</sub> wykorzystano program INEST v. 2.0 (Chybicki i Burczyk 2009). Wykorzystując program Genepop obliczono także klasyczny współczynnik wsobności (F<sub>IS</sub> bez korekty alleli zerowych) w celu porównania z wartościami współczynnika wsobności wyliczonego programem INEST.

Poziom zróżnicowania genetycznego między populacjami określono wykorzystując parametr FST. Do obliczenia tego parametru wykorzystano programy FSTAT 2.9.3 i FREENA. Metoda zaimplementowana w programie FREENA pozwala na obliczenie F<sub>ST</sub> za pomocą metody ENA (ang. *Excluding Null Alleles"*), korygującej dodatnie obciążenie estymatora wynikające z obecności alleli zerowych (Chapuis i Estoup 2007). Wykorzystując program FREENA obliczono również dystans genetyczny wg Cavalli-Sforza i Edwards`a (1967) między parami populacji, z wykorzystaniem korekty INA (ang. "*Including Null Alleles*") (Chapuis i Estoup 2007).

Ponadto, obliczono również parametr zróżnicowania genetycznego R<sub>ST</sub> bazujący na różnicach w wielkości alleli. Parametr R<sub>ST</sub> odzwierciedla zróżnicowanie będące wynikiem dryfu genetycznego i procesu mutacji typu kroczącego (SMM, ang. step-wise mutation model), charakterystycznego dla wielu loci SSR. W celu przetestowania istotności udziału mutacji SMM w kształtowaniu zróżnicowania genetycznego wykorzystano test permutacyjny zaproponowany przez Hardy'ego i in. (2003), zaimplementowany w programie SpaGeDi 1.2 (Hardy i Vekemans 2002).

Ocenę efektywnej wielkości populacji przeprowadzono w oparciu o model nierównowagi gametycznej, wykorzystując oprogramowanie NeEsttimator v.2.0 (Do i in. 2014). Analizy rodzicielstwa przeprowadzono za pomocą programu  $NM\pi$  (Chybicki 2017).

Dokonano również oceny, czy badane populacje tworzą wewnętrzną strukturę, tzn. podział na subpopulacje za pomocą programu STRUCTURE (v.2.3.4) (Pritchard i in. 2000). Ponadto przeprowadzono wstępne badania porównawcze struktury genetycznej badanych populacji, na tle zmienności modrzewia w Europie. Badania przeprowadzone przez Wagner i in. (2015) dotyczące oceny stopnia zróżnicowania populacji modrzewia europejskiego wskazały na możliwość wyodrębnienia populacji alpejskich oraz populacji środkowoeuropejskich. Przeprowadzono badania zmierzające do identyfikacji przynależności populacji i poszczególnych osobników do jednej z dwóch głównych grup populacji.

Dzięki uprzejmości Stefanie Wagner i Remy Petit'a, otrzymano źródłowe dane, wykorzystane w pracy naukowej Wagner i in. (2015). Udostępnione dane obejmowały genotypy 1071 osobników należących do 47 populacji, określone w oparciu o zestaw 13 loci mikrosatelitarnych. Spośród 13 loci, 9 loci było wykorzystanych do badań zmienności genetycznej populacji na Chełmowej Górze. Przed przeprowadzeniem analiz dokonano porównania rozkładu zmienności (częstości alleli) pomiędzy badanymi populacjami, a osobnikami wywodzącymi się z klastra środkowo-europejskiego. W przypadku niektórych loci zachodziła konieczność dostosowania nomenklatury alleli (np. zmiana wartości alleli z liczb parzystych na nieparzyste), co było możliwe dzięki porównaniu rozkładów częstości alleli. Tak skorygowane dane dołączono do zestawu danych z pracy Wagner i in (2015). Następnie przeprowadzono analizy za pomocą programu STRUCTURE (v.2.3.4) (Pritchard i in. 2000). Analizy przeprowadzono na kilka sposobów. Najpierw założono istnienie struktury 2 głównych subpopulacji (K=2), wyodrębniających istnienie grupy populacji alpejskich oraz środkowoeuropejskich, a następnie założono istnienie 7 subpopulacji (1-4, alpejskie; 5-7 środkowoeuropejskie) oraz 8 subpopulacji. Dzięki temu, że większość z 1071 osobników miałaokreśloną przynależność do poszczególnych klastrów możliwa była precyzyjna ocena przynależności osobników badanych populacji z Chełmowej Góry. Analizy obejmowały 100 000 wstępnych iteracji oraz 500 000 głównych iteracji, w oparciu o model admiksji

## <span id="page-8-0"></span>**3. WYNIKI**

## <span id="page-8-1"></span>**3.1. Polimorfizm markerów genetycznych (zmienność genetyczna całego badanego materiału)**

Wyniki obrazujące poziom zmienności genetycznej dla poszczególnych loci mikrosatelitarnych przedstawia Tabela 6. Badane loci różniły się znacznie pomiędzy sobą pod względem poziomu zmienności genetycznej. W jedenastu badanych loci znaleziono łącznie 140 alleli. Średnia liczba alleli w przeliczeniu na locus wyniosła 12,72, wahając się w zakresie od 5 w locus *LD101* aż do 25 w locus *bcLK211.* Natomiast średnią wartość heterozygotyczności oczekiwanej oszacowano na 0,735. Najniższą wartość heterozygotyczności oczekiwanej, He=0,501 stwierdzono w locus *bcLK227*, a najwyższą He=866 w locus *bcLK263*. W badanym materiale stwierdzono stosunkowo niską obecność alleli zerowych, średnio 4%. Częstość zerowych alleli zawierała się w zakresie od 1% w locus *LD31* aż do 14% w locus *bcLK229.* Badane trzy subpopulacje modrzewia najmniej zróżnicowane były w locus *LD42* (Fst=0,002), a najbardziej w locus *bcLK229* (Fst=0,042).

| Locus          | A     | Ae    | <b>AR50</b> | H <sub>0</sub> | He    | Freq.<br>Null $%$ | <b>Fis</b> | <b>HW</b> | <b>Fst</b> |
|----------------|-------|-------|-------------|----------------|-------|-------------------|------------|-----------|------------|
| LD42           | 6     | 4,41  | 6           | 0,816          | 0,777 | 0,017             | $-0,056$   | 0,970     | 0,002      |
| <b>LD101</b>   | 5     | 1,30  | 4           | 0,215          | 0,218 | 0,047             | 0.007      | 0,295     | 0,024      |
| LD31           | 16    | 4,83  | 11          | 0.848          | 0.797 | 0.014             | $-0,070$   | 0,872     | 0.011      |
| LD45           | 8     | 2,96  | 6           | 0,642          | 0,648 | 0,027             | 0,002      | 0,267     | 0,039      |
| LD50           | 13    | 6.59  | 10          | 0,809          | 0,854 | 0,043             | 0,040      | 0,133     | 0,011      |
| LD56           | 11    | 6,09  | 6           | 0,804          | 0,840 | 0,030             | 0,038      | 0,200     | 0,007      |
| <b>bcLK189</b> | 12    | 6,23  | 10          | 0,807          | 0.844 | 0,034             | 0,038      | 0,476     | 0,010      |
| bcLK211        | 25    | 6.03  | 15          | 0.833          | 0.830 | 0.021             | $-0.010$   | 0.578     | 0.019      |
| bcLK228        | 16    | 10,15 | 14          | 0,856          | 0.905 | 0.034             | 0.049      | 0.003     | 0,015      |
| bcLK229        | 9     | 2,14  | 7           | 0,318          | 0,501 | 0,144             | 0,360      | < 0.001   | 0,042      |
| bcLK263        | 19    | 7,26  | 14          | 0,765          | 0,866 | 0,061             | 0,111      | < 0.001   | 0,008      |
| Srednia        | 12,72 | 5,27  | 9,54        | 0,701          | 0,735 | 0,043             | 0,046      | <,0.001   | 0,017      |

**Tabela 6**. Poziom zmienności genetycznej dla poszczególnych loci mikrosatelitarnych

## <span id="page-9-0"></span>**3.2. Zmienność genetyczna poszczególnych subpopulacji**

W badanym materiale wykryto łącznie 140 alleli, z czego 80 było allelami rzadkimi, występującymi z częstościami poniżej 5% (Tabela 7). Dwie subpopulacje miały podobne ilości alleli, odpowiednio: M1 – 105 i M2 - 106. Subpopulacja trzecia (M3), mimo, że znacznie mniej liczna miała prawie o dwadzieścia alleli więcej (123). Spośród wszystkich alleli 22% było allelami prywatnymi, czyli takimi, które były charakterystyczne tylko dla jednej z trzech badanych subpopulacji (Tabela 8). Pomimo tego, że subpopulacja trzecia (M3) była najmniej liczna, to posiadała najwięcej alleli prywatnych – 20. Była to wartość prawie dwukrotnie większa niż łączna liczba alleli prywatnych w subpopulacjach pierwszej (M1) i drugiej (M2), która wyniosła 21. Subpopulacja M1 miała najmniej prywatnych alleli, bo tylko trzy. Natomiast subpopulacja M2 miała osiem takich alleli. Wszystkie allele prywatne były allelami rzadkimi.

| Locus       | Allel/n | $\mathbf{M1}$ | $\mathbf{M2}$ | M3    |
|-------------|---------|---------------|---------------|-------|
| LD42        | N       | 126           | 126           | 50    |
|             | 175     | 0,095         | 0,123         | 0,140 |
|             | 177     | 0,298         | 0,278         | 0,270 |
|             | 179     | 0,286         | 0,302         | 0,240 |
|             | 181     | 0,218         | 0,210         | 0,230 |
|             | 183     | 0,028         | 0,000         | 0,020 |
|             | 191     | 0,075         | 0,087         | 0,100 |
| LD101       | N       | 126           | 126           | 50    |
|             | 183     | 0,016         | 0,016         | 0,020 |
|             | 185     | 0,000         | 0,000         | 0,010 |
|             | 187     | 0,956         | 0,857         | 0,820 |
|             | 189     | 0,024         | 0,115         | 0,110 |
|             | 191     | 0,004         | 0,012         | 0,040 |
| LD31        | N       | 126           | 126           | 50    |
|             | 108     | 0,067         | 0,012         | 0,000 |
|             | 110     | 0,079         | 0,020         | 0,030 |
|             | 116     | 0,000         | 0,000         | 0,020 |
|             | 118     | 0,000         | 0,000         | 0,010 |
|             | 122     | 0,008         | 0,000         | 0,000 |
|             | 124     | 0,262         | 0,222         | 0,300 |
|             | 126     | 0,060         | 0,071         | 0,110 |
|             | 128     | 0,000         | 0,012         | 0,000 |
|             | 130     | 0,000         | 0,000         | 0,020 |
|             | 132     | 0,294         | 0,341         | 0,200 |
|             | 134     | 0,175         | 0,210         | 0,230 |
|             | 136     | 0,004         | 0,004         | 0,010 |
|             | 138     | 0,000         | 0,000         | 0,030 |
|             | 140     | 0,012         | 0,000         | 0,020 |
|             | 142     | 0,032         | 0,083         | 0,010 |
|             | 144     | 0,008         | 0,024         | 0,010 |
| LD45        | N       | 126           | 126           | 50    |
|             | 176     | 0,004         | 0,004         | 0,000 |
|             | 198     | 0,056         | 0,087         | 0,080 |
|             | 200     | 0,004         | 0,000         | 0,000 |
|             | 202     | 0,194         | 0,095         | 0,190 |
|             | 204     | 0,063         | 0,107         | 0,070 |
|             | 206     | 0,008         | 0,000         | 0,030 |
|             | 208     | 0,603         | 0,607         | 0,350 |
|             | 210     | 0,067         | 0,099         | 0,280 |
| <b>LD50</b> | N       | 126           | 126           | 49    |

**Tabela 7.** Częstości alleli w badanych subpopulacjach (M1-M3) modrzewia polskiego

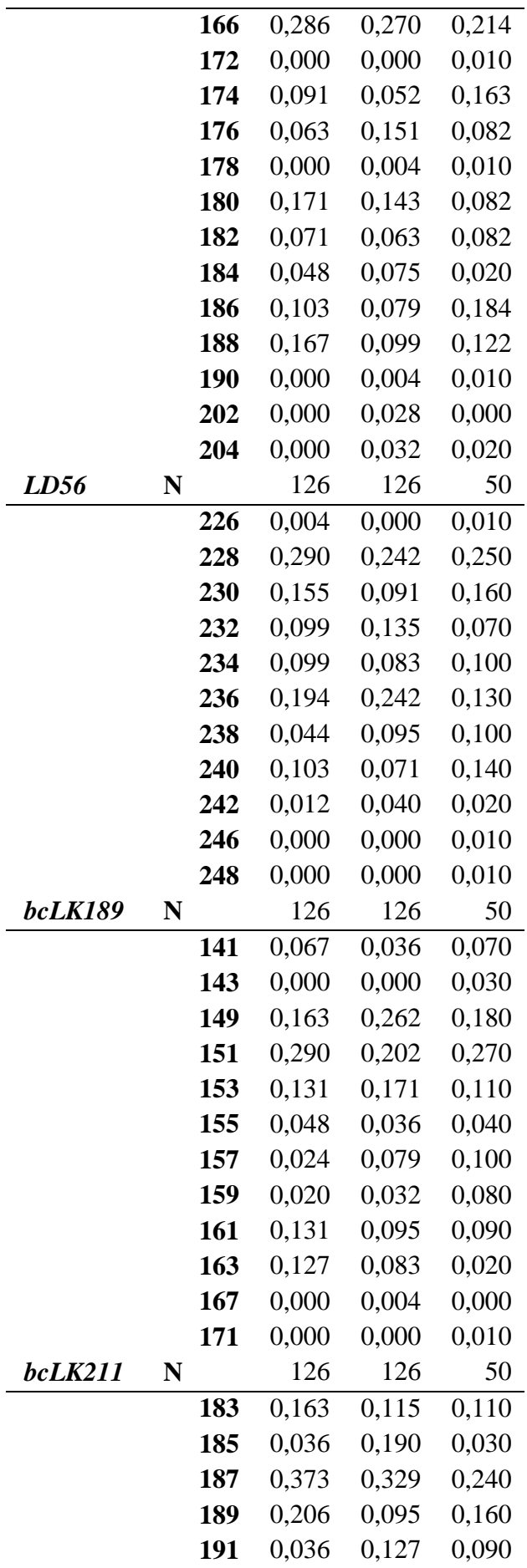

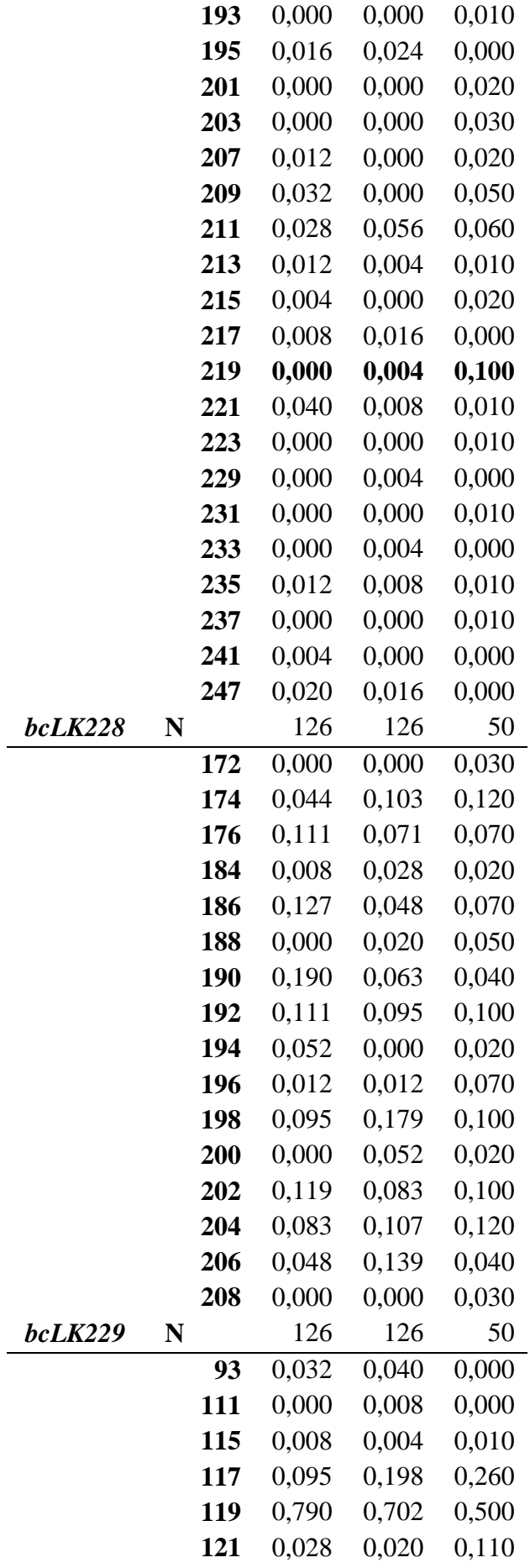

|                | 123 | 0,044 | 0,028 | 0,060 |
|----------------|-----|-------|-------|-------|
|                | 125 | 0,000 | 0,000 | 0,040 |
|                | 127 | 0,004 | 0,000 | 0,020 |
| <b>bcLK263</b> | N   | 126   | 126   | 50    |
|                | 183 | 0,048 | 0,083 | 0,040 |
|                | 195 | 0,036 | 0,040 | 0,070 |
|                | 197 | 0,004 | 0,000 | 0,050 |
|                | 199 | 0,075 | 0,111 | 0,090 |
|                | 201 | 0,282 | 0,282 | 0,280 |
|                | 203 | 0,143 | 0,111 | 0,040 |
|                | 205 | 0,016 | 0,000 | 0,050 |
|                | 207 | 0,012 | 0,044 | 0,060 |
|                | 209 | 0,139 | 0,131 | 0,110 |
|                | 211 | 0,083 | 0,048 | 0,030 |
|                | 213 | 0,004 | 0,008 | 0,040 |
|                | 215 | 0,020 | 0,032 | 0,050 |
|                | 221 | 0,008 | 0,008 | 0,020 |
|                | 229 | 0,000 | 0,004 | 0,010 |
|                | 235 | 0,000 | 0,004 | 0,000 |
|                | 239 | 0,000 | 0,000 | 0,020 |
|                | 249 | 0,004 | 0,008 | 0,010 |
|                | 253 | 0,127 | 0,083 | 0,030 |
|                | 255 | 0,000 | 0,004 | 0,000 |

**Tabela 8.** Allele prywatne w badanych subpopulacjach modrzewia polskiego

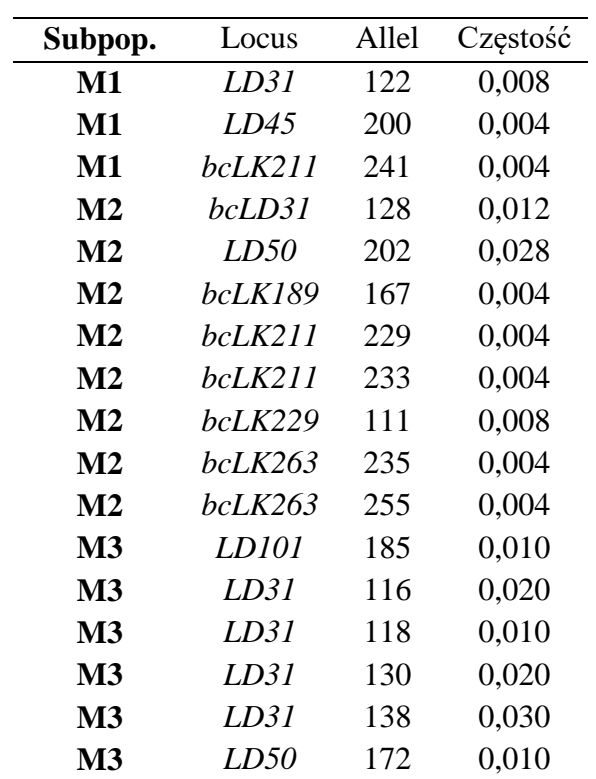

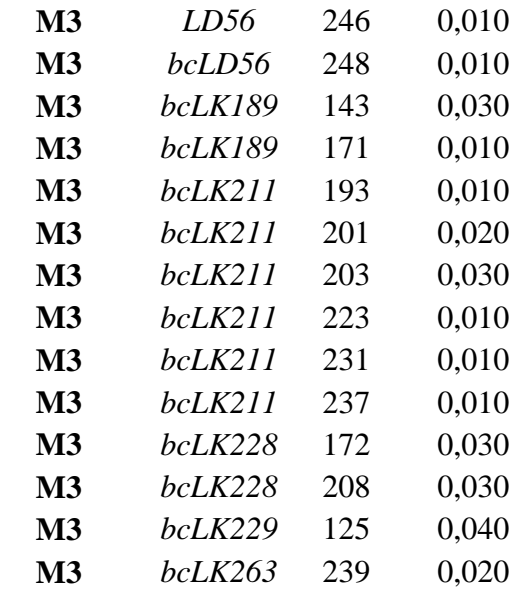

Ogólnie, badane subpopulacje charakteryzowały się wysokim poziomem zmienności genetycznej (Tabela 9). Średnia (A) i efektywna liczba alleli w locus (Ae) wyniosły, odpowiednio: od 9,5 i 4,71 dla subpopulacji M1, do 11,2 oraz 6,09 dla subpopulacji M3. Podobnie, bogactwo alleliczne (AR50) było najmniejsze dla M1 (8,4), a największe dla M3 (11,1). We wszystkich badanych populacjach heterozygotyczność obserwowana (Ho= od 0,672 dla M1 do 0,723 dla M3) była mniejsza od heterozygotyczności oczekiwanej (He= od 0,691 dla M1 do 0,777 dla M3). Z kolei współczynniki wsobności ( $F_{is}$  i  $F_{is}$ null) miały najmniejsze wartości dla subbopulacji M2 (0,021 i 0,005), a największe dla M3 (0,079 i 0,020), wskazując we wszystkich przypadkach na niewielką wsobność. W badanych subpopulacjach stwierdzono niewielką obecność alleli zerowych, średnio 4%. Na uwagę zasługuje to, że wszystkie oszacowane parametry opisujące poziom zmienności genetycznej były największe dla subpopulacji M3, przy jej najmniejszej liczebności. Otrzymane wyniki świadczą o niższym poziomie zmienności genetycznej badanych subpopulacji M1 i M2 w stosunku do subpopulacji M3.

**Tabela 9.** Parametry opisujące poziom zmienności genetycznej w badanych subpopulacjach modrzewia polskiego (N-liczba analizowanych drzew; A-średnia liczba alleli w locus; Aeefektywna liczba alleli w locus; AR50-bogactwo alleliczne zredukowane do liczby 50 osobników na populację; Ho-heterozygotyczność obserwowana; He-heterozygotyczność oczekiwana; Fis-współczynnik wsobności; Fisnull-współczynnik wsobności po uwzględnieniu częstości alleli zerowych; HW-odchylenie od równowagi Hardy-Weinberga; Freq.Null-średnia częstość alleli zerowych.

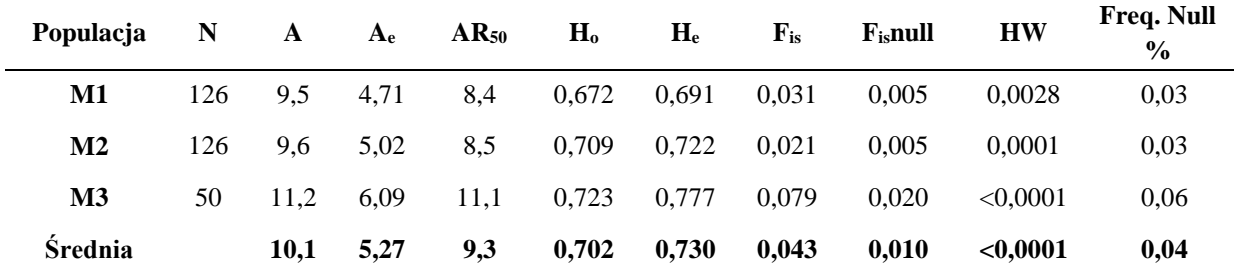

Powyższe analizy znajdują odzwierciedlenie w wartościach współczynnika genetycznego zróżnicowania pomiędzy subpopulacjami  $(F_{st})$  (Tabela 10). Średnio, współczynnik zróżnicowania genetycznego pomiędzy trzema badanymi subpopulacjami modrzewia wynosi 0,015 i jest statystycznie istotny (p=0,001). Najmniejsze genetyczne zróżnicowanie ( $F_{st}=0.011$ ) stwierdzono pomiędzy subpopulacjami M1 i M2. Znacznie większe było zróżnicowanie pomiędzy M1 a M3 oraz M2 i M3, wynosząc odpowiednio: 0,022 i 0,017. Wszystkie wartości były statystycznie istotne (p<0,017).

**Tabela 10.** Współczynniki genetycznego zróżnicowania pomiędzy badanymi subpopulacjami modrzewia polskiego (*F*st - poniżej diagonalnej; *R*st - powyżej diagonalnej).

| Populacja     | M1     | $\bf M2$ | <b>M3</b> |
|---------------|--------|----------|-----------|
| M1            |        | 0,0126   | 0,0170    |
| $\mathbf{M2}$ | 0,0111 |          | 0,0233    |
| <b>M3</b>     | 0,0221 | 0,0170   |           |

Analizy STRUCTURE wykazały istnienie dwóch słabo wykształconych klastrów (grup) w ramach badanego materiału. Klaster 1 obejmował głównie osobniki populacji M1 i M2, natomiast klaster 2 głównie osobniki populacji M3. Średnie prawdopodobieństwo przypisania osobników populacji M1 do klastra 1 wyniosło 0,617, a osobników populacji M2 do klastra 1 0,529. Natomiast średnie prawdopodobieństwo przypisania osobników populacji M3 do klastra 2 wyniosło 0,705. Wyniki te potwierdzają wzajemnie relacje pomiędzy badanymi populacjami stwierdzone na podstawie analiz zróżnicowania genetycznego.

## <span id="page-16-0"></span>**3.3. Przestrzenna struktura genetyczna populacji**

Analizy przestrzennej struktury genetycznej przeprowadzone osobno dla każdej z badanych populacji wykazały, że obie subpopulacje osobników dorosłych (M1 i M2) wykazują istotną statystycznie przestrzenną strukturę genetyczną (istotne statystycznie wartości parametrów  $b_{\text{log}}$ ; Tabela 11). Oznacza to, że istnieje tendencja wzrostu stopnia pokrewieństwa między osobnikami wraz ze zmniejszaniem się odległości między nimi. Wyniki dla obu subpopulacji dorosłych były bardzo podobne (brak istotnych różnic między populacjami). Wartości współczynnika *Sp* dla tych subpopulacji (0,0086-0,0108) są porównywalne z danymi dla innych iglastych gatunków drzew leśnych (Vekemans i Hardy 2004). Prześledzenie przebiegu autokorelogramów pozwala stwierdzić, że dla populacji M1 wartości *Sp* były istotnie większe od 0 do odległości ok. 45 m, natomiast dla subpopulacji M2 w odległości do ok. 55 m (Ryciny 2 i 3). Istnienie przestrzennej struktury genetycznej w subpopulacjach M1 i M2, sugeruje o ich naturalnym pochodzeniu, tzn. powstaniu w drodze naturalnego odnowienia.

Z drugiej strony, nie stwierdzono zjawiska przestrzennej struktury genetycznej w populacji młodocianej (M3), bowiem parametr  $b_{\text{log}}$  był w tym wypadku nieistotnie różny od zera. Ponadto, prześledzenie korelogramu dla subpopulacji młodocianej nie wykazuje istnienia współczynników *F*ij, które przyjmowałyby wartości istotnie większe od 0 w całym badanym zakresie dystansów (Rycina 1). Sugeruje to, że subpopulacja ta powstała w sposób nienaturalny (nie z naturalnego obsiewu).

**Tabela 11.** Parametry przestrzennej struktury genetycznej dla badanych subpopulacji modrzewia (*Sp* – intensywność struktury przestrzennej; *b***log** – współczynnik kierunkowy linii regresji pomiędzy współczynnikiem pokrewieństwa a logarytmem odległości między osobnikami; *F***<sup>1</sup>** – średnia wartość współczynnika pokrewieństwa w pierwszej klasie dystansu; *Nb* – efektywna liczebność sąsiedztwa; *σ* - średnia odległość dyspersji genów).

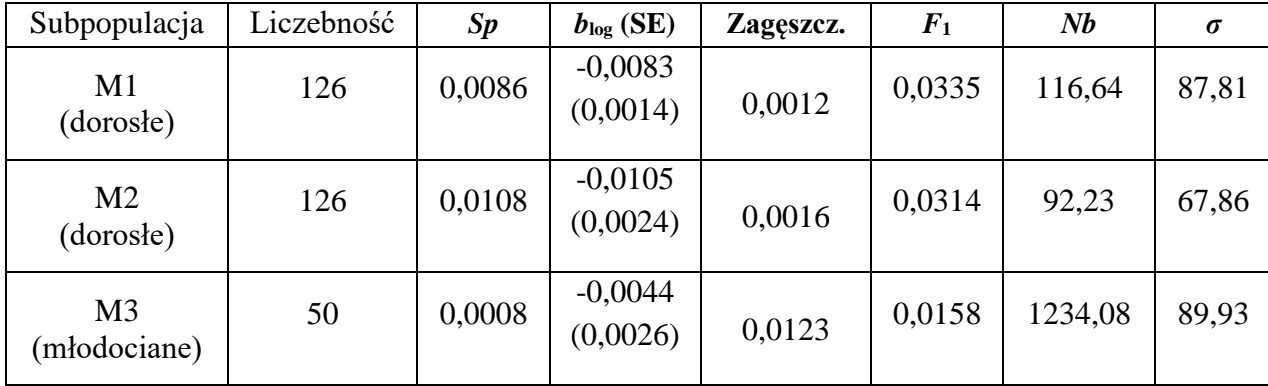

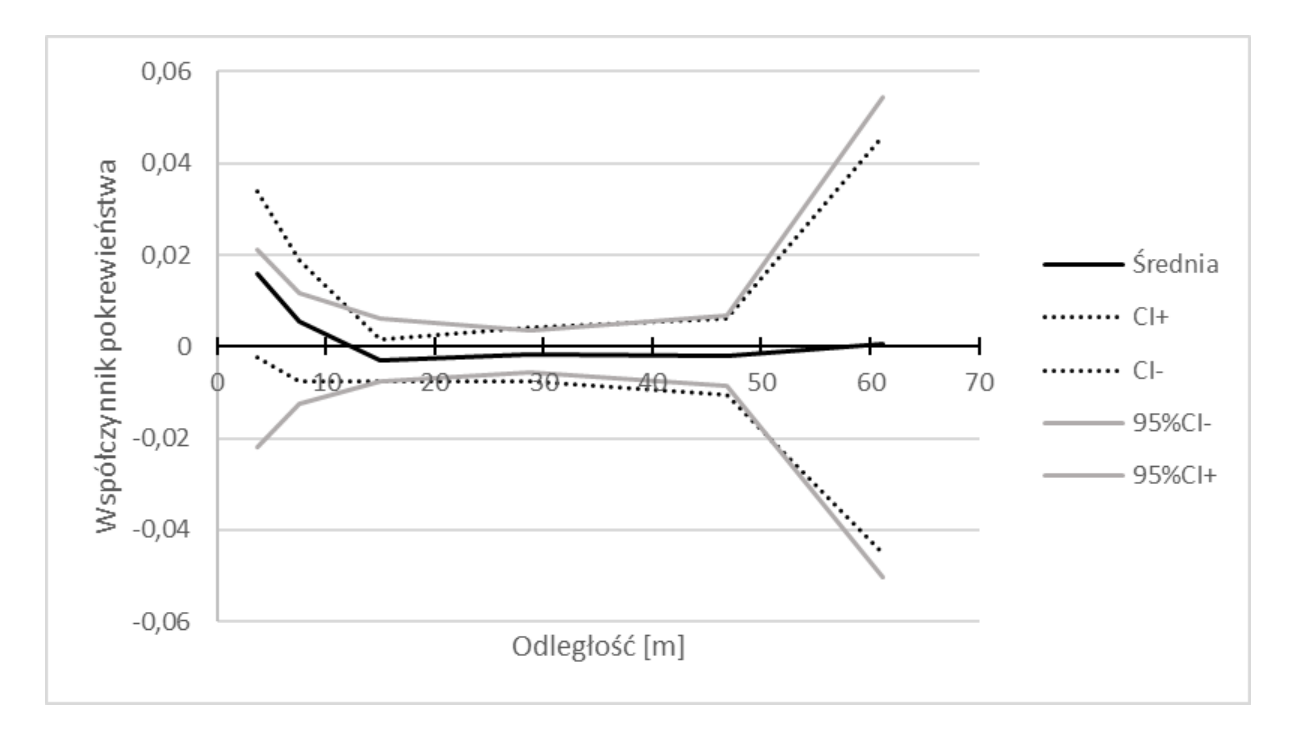

**Rycina 1**. Autokorelogram zależności pomiędzy współczynnikiem pokrewieństwa (*F*ij) a odległością między osobnikami oszacowany dla subpopulacji M3 (osobniki młodociane) (linia kropkowana wyznacza 95% przedział ufności wokół wartości *F*ij określony metoda jack-knife; linia szara wyznacza 95% przedział ufności wokół wartości *F*ij przy założeniu hipotezy zerowej określony metoda permutacyjną).

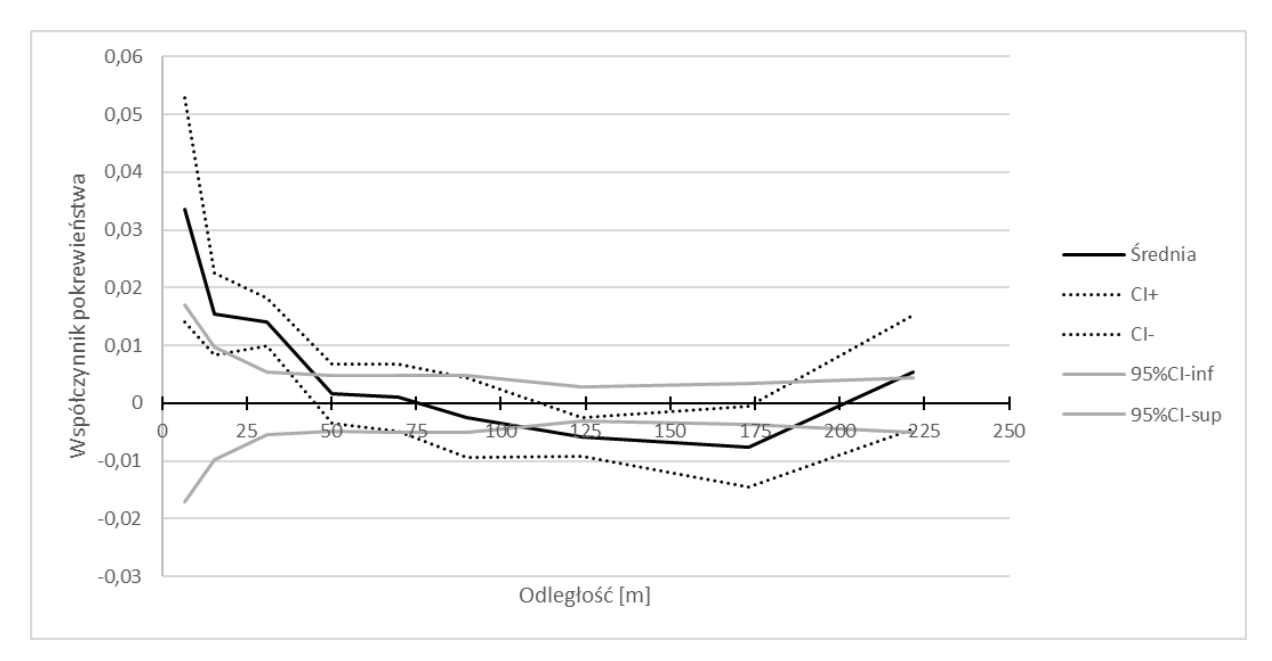

**Rycina 2**. Autokorelogram zależności pomiędzy współczynnikiem pokrewieństwa (*F*ij) a odległością między osobnikami oszacowany dla subpopulacji M1 (osobniki dorosłe). (linia kropkowana wyznacza 95% przedział ufności wokół wartości *F*ij określony metoda jack-knife; linia szara wyznacza 95% przedział ufności wokół wartości *F*ij przy założeniu hipotezy zerowej określony metoda permutacyjną).

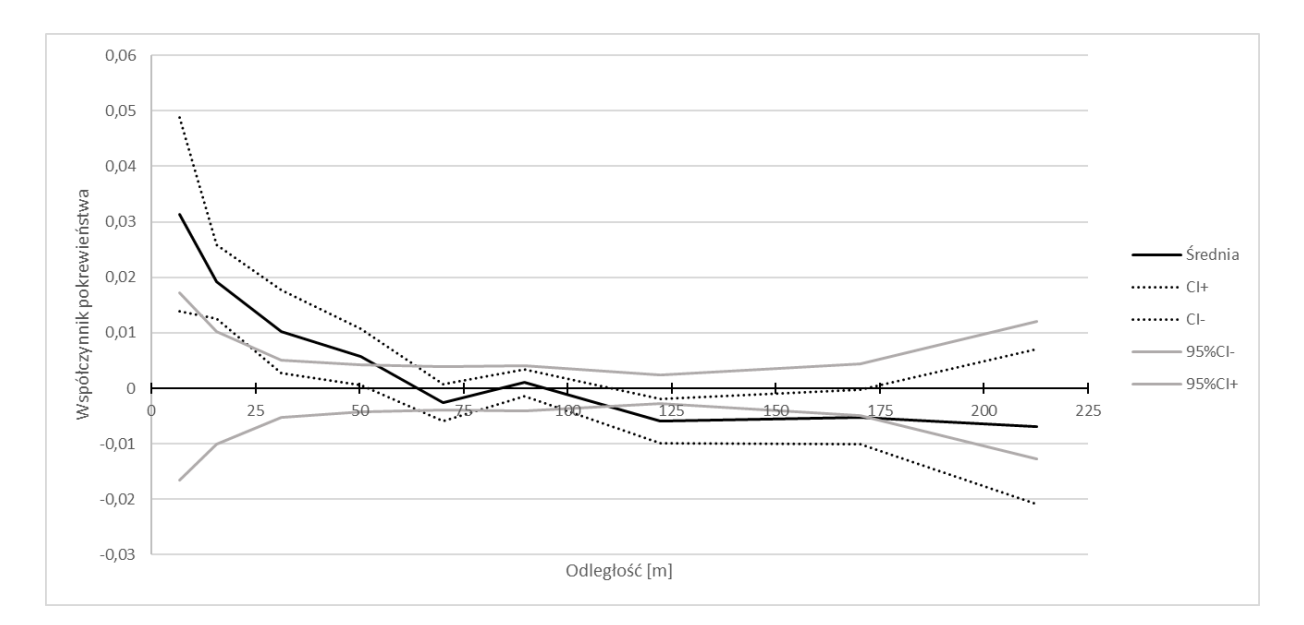

**Rycina 3**. Autokorelogram zależności pomiędzy współczynnikiem pokrewieństwa (*F*ij) a odległością między osobnikami oszacowany dla subpopulacji M2 (osobniki dorosłe). (linia kropkowana wyznacza 95% przedział ufności wokół wartości *F*ij określony metoda jack-knife; linia szara wyznacza 95% przedział ufności wokół wartości *F*ij przy założeniu hipotezy zerowej określony metoda permutacyjną).

## <span id="page-18-0"></span>**3.4. Efektywna wielkość populacji**

Dla wszystkich badanych subpopulacji oszacowano stosunkowo duże wartości efektywnej wielkości populacji (Tabela 12). Różnice między subpopulacjami nie były istotne statystycznie. Oznacza to, że populacje te powstały przy udziale znacznej liczby osobników rodzicielskich (brak symptomów zawężenia puli genowej). Ponadto, ocena Ne dla połączonych subpopulacji dorosłych dała większe wartości sugerując, że populacje te powstawały przy udziale innych pul osobników dorosłych. Ostatecznie łącząc wszystkie badane subpopulacje w jedną grupę otrzymano jeszcze większą ocenę Ne, co sugeruje, że trzy subpopulacje w zasadzie uzupełniają się pod względem różnorodności pochodzenia nasion, które dały początek badanym populacjom.

**Tabela 12.** Ocena efektywnej wielkości populacji oszacowana dla poszczególnych badanych subpopulacji w oparciu o model nierównowagi gametycznej, wraz z 95% przedziałem ufności/

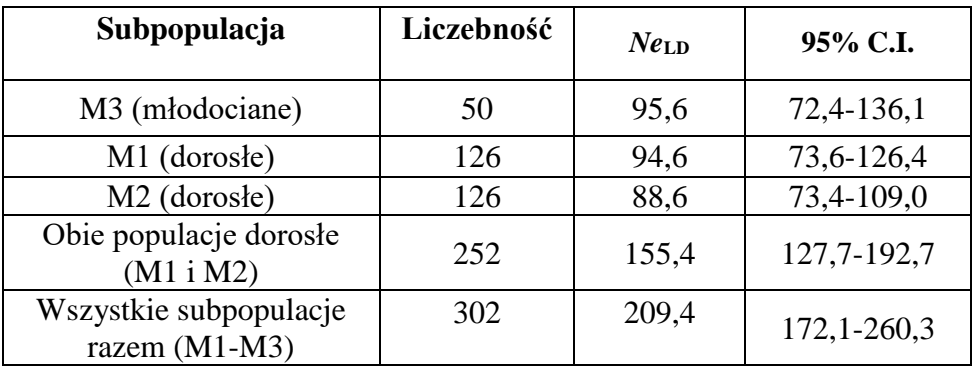

#### <span id="page-19-0"></span>**3.5. Analizy rodzicielstwa**

Przeprowadzono również analizy rodzicielstwa za pomocą programu NMπ (Chybicki 2017), których celem było sprawdzenie, czy jakiekolwiek osobniki z subpopulacji M3 (osobniki młodociane) mogły być w prostej linii osobnikami potomnymi populacji dorosłych M1 i M2. Badania wykazały, że osobniki populacji M1 i M2 nie mogą być osobnikami rodzicielskimi populacji M3. Stwierdzono jedynie, że dla osobnika młodocianego o numerze 38, jednym z osobników rodzicielskich (nie wykluczonym) mógł być osobnik dorosły o numerze 58 wywodzący się z populacji M1, oddalony o 884 metry. Tym niemniej, taki pojedynczy przypadek mógł być efektem błędnego przypisania rodzicielstwa. Wyniki te potwierdzają, że subpopulacja M3 nie może być w prostej linii potomstwem osobników populacji M1 lub M2.

## <span id="page-19-1"></span>**3.6. Analizy przynależności badanych subpopulacji do zdefiniowanych grup geograficznych.**

Wstępne analizy przynależności osobników badanych subpopulacji wykazały (analizy dla K=2), że badane subpopulacje powiązane są z grupą populacji środkowoeuropejskich. Średnie prawdopodobieństwo przypisania do klastra środkowoeuropejskiego wynosiło dla osobników subpopulacji M1 0,940, dla osobników subpopulacji M2 0,941, natomiast było nieznacznie mniejsze dla osobników subpopulacji M3 (0,893).

Następnie podjęto próby przypisania badanych populacji do ściślej zdefiniowanych grup populacji. Ostatecznie analizy wykazały, że subpopulacje M1 i M2 tworzą oddzielną zwartą grupę (klaster). Średnie prawdopodobieństwo przypisania osobników subpopulacji M1 do nowego klastra (k=8) wyniosło 0,826, osobników subpopulacji M2 0,842, natomiast dla osobników subpopulacji M3 jedynie 0,458. Interesującym jest fakt, że w przypadku subpopulacji M1 i M2, 95,6% wszystkich osobników przypisano właśnie do klastra k=8. Natomiast w przypadku subpopulacji M3, do klastra k=8 przypisano 58% osobników, 20% przypisano do klastra k=6 (populacje północnych Karpat), 8% do klastra k=5 (Sudety), 9% do klastra k=7 (Karpaty Wschodnie), a 5% osobników przypisano do klastrów k=2-k=4 (populacje alpejskie).

Ten wynik potwierdza z jednej strony jednorodność i odmienność subpopulacji z Chełmowej Góry, z drugiej strony wskazuje, że subpopulacja M3 może wywodzić się z puli nasion o zróżnicowanym pochodzeniu (nie z jednej populacji), np. nasiona z wyłuszczarni nasiennej przyjmującej szyszki z kilku regionów. W subpopulacji M3 zidentyfikowano 7 osobników (14%) o charakterze wybitnie pośrednim między dwoma różnymi grupami populacji (ale w ramach grupy środkowoeuropejskiej), co może sugerować, że są to osobniki potomne będące efektem krzyżowania się osobników pochodzących z różnych regionów, np. na skutek wcześniejszego transportu nasion.

## <span id="page-20-0"></span>**4. WNIOSKI KOŃCOWE**

Szczegółowa dyskusja otrzymanych wyników zostanie zaprezentowana w przygotowywanej publikacji. Poniżej prezentujemy najważniejsze wyniki i wnioski będące wynikiem przeprowadzonych badań.

- 1. Przeprowadzone badania wykazały wysoki poziom zmienności genetycznej modrzewia rosnącego na Chełmowej Górze, podobny do tego jaki podaje się w literaturze dla populacji modrzewia europejskiego w Europie.
- 2. Dwie starsze subpopulacje (M1 i M2), pomimo, że były bardziej liczne miały nieco niższy poziom zmienności genetycznej od posadzonej sztucznie subpopulacji młodszej (M3), która jak przypuszczano do tej pory może nie pochodzić z nasion zebranych na Chełmowej Górze. Pośrednio może to wskazywać, że rodzime modrzewie z Chełmowej Góry mogą posiadać obniżony poziom zmienności genetycznej w stosunku do innych populacji. Jednak na obecnym etapie badań trudno jest jednoznacznie potwierdzić hipotezę o niższym poziomie zmienności genetycznej modrzewi na Chełmowej Górze z powodu braku podobnych badań nad modrzewiem w innych rejonach Polski, w tym populacji z obszaru Gór Świętokrzyskich.
- 3. Subpopulacje M1 i M2 mają charakter naturalny. Powstały w drodze naturalnego obsiewu (nie nasadzenia), o czym świadczy istnienie przestrzennej struktury genetycznej, w obu populacjach o podobnym natężeniu.
- 4. Potwierdzono przypuszczenie, że subpopulacja M3 powstała w sposób nienaturalny (nie z naturalnego obsiewu nasion), oraz, że najprawdopodobniej nie pochodzi z nasion z Chełmowej Góry.
- 5. Wszystkie badane subpopulacje należy wiązać z grupą populacji środkowoeuropejskich. Tym niemniej, subpopulacje M1 i M2 wydają się tworzyć bardzo jednorodną grupę, odmienną od pozostałych podawanych w najnowszej literaturze przedmiotu (Wagner i in. 2015). Stanowi to przesłankę o unikalności tej populacji, być może powiązanej ze statusem modrzewia polskiego jako podgatunku. Potwierdzenie tej tezy wymaga przeprowadzenia dalszych badań obejmujących inne populacje podgatunku modrzewia polskiego.
- 6. Subpopulacja M3 ma charakter niejednorodny bowiem jej osobniki, chociaż generalnie powiązane z regionem środkowoeuropejskim, były przypisywane z największym prawdopodobieństwem do kilku różnych pochodzeń. Wynik ten jest zgodny ze stwierdzonym wcześniej dla tej populacji znacznym polimorfizmem markerów genetycznych, sugerującym, że nasiona wykorzystane do utworzenia tej populacji pochodziły prawdopodobnie z wielu różnych populacji (zmieszanie nasion).
- 7. Uzyskane wyniki zostaną w przyszłości wykorzystane do monitorowania zmienności i struktury genetycznej odnowienia naturalnego, które planuje się stymulować i utrzymywać w ramach działań z zakresu ochrony czynnej.

## <span id="page-21-0"></span>**Literatura**

- 1. Bałut S. 1962. Zmienność niektórych cech w populacjach modrzewi z Gór Świętokrzyskich, Beskidów i Sudetów jako podstawa wyróżniania gospodarczo cennych ekotypów. Acta Agr. et Silv. Ser. Silv. 2:3-43.
- 2. Barański S. 1970. Występowanie i uprawy modrzewia rodzimego pochodzenia w świętokrzyskich lasach rządowych w pierwszej połowie XIX wieku. Acta Agr. et Silv. Ser. Silv. 10: 5-38.
- 3. Chapuis M.P., Estoup A. 2007. Microsatellite Null Alleles and Estimation of Population differentiation. Molecular Biology and Evolution 24: 621-631. http://dx.doi.org/10.1093/molbev/msl191.
- 4. Chybicki I.J, 2017. NMpi improved re-implementation of NM+, a software for estimating gene dispersal and mating patterns. Mol Ecol Resour :n/a-n/a doi:10.1111/1755-0998.12710
- 5. Chybicki I.J., Burczyk J. 2009. Simultaneous estimation of null alleles and inbreeding coefficients. J Hered. 100,106-113. http://dx.doi.org/10.1093/jhered/ esn088.
- 6. Do C., Waples R.S., Peel D., Macbeth G.M., Tillett B.J., Ovenden J.R. 2014. NeEstimator v2: re-implementation of software for the estimation of contemporary effective population size (Ne) from genetic data. Molecular Ecology Resources. 14: 209-214.
- 7. Goudet J., FSTAT, a program to estimate and test gene diversities and fixation indices, Version 2.9.3. 2001; http://www2.unil.ch/popgen/softwares/fstat.htm.
- 8. Hardy O.J., Charbonnel N., Fréville H., Heuertz M. 2003. Microsatellite allele sizes: a simple test to assess their significance on genetic differentiation. Genetics. 163, 1467-1482. PMCID: PMC1462522.
- 9. Hardy O.J., Vekemans X. 2002. Spagedi: a versatile computer program to analyses spatial genetic structure at the individual or population levels. Mol Ecol Notes. 2, 618-620. http://dx.doi.org/10.1046/j.1471-8286.2002.00305.x.
- 10. Isoda K., Watanabe A. 2006. Isolation and characterization of microsatellite loci from *Larix kaempferi*. Molecular Ecology, 6, 664–666.
- 11. Kulesza W. 1927. Modrzew polski na Górze Chełmowej i w Majdowie pod Skarżyskiem. Sylwan 45: 221-227.
- 12. Lewandowski A. 1995. Modrzew polski (*Larix deciduas* subsp*. polonica* (Racib.) Domin) struktura populacji oraz jego pochodzenie w świetle badań izoenzymowych. Kórnik. Plantpress.
- 13. Peakall R., Smouse P.E. 2006. GENALEX 6: genetic analysis in Excel. Population genetic software for teaching and research. Mol Ecol Notes. 6, 288-295. http://dx.doi.org/10.1111/j.1471-8286.2005.01155.x.
- 14. Pritchard JK, Stephens M, Donnelly P (2000) Inference of population structure using multilocus genotype data. Genetics 155: 945–959.
- 15. Raciborski M. 1890. Kilka słów o modrzewiu w Polsce. Kosmos 15: 488-497.
- 16. Rousset F. 2008. Genepop'007: a complete re-implementation of the genepop software for Windows and Linux. Mol Ecol Resour. 8: 103-106. http://dx.doi.org/10.1111/j.1471-8286.2007.01931.x.
- 17. Szafer W. 1913. Przyczynek do znajomości modrzewi euroazjatyckich ze szczególnym uwzględnieniem modrzewia w Polsce. Kosmos 38: 1281-1322
- 18. Szafer W. 1923. Z prac doświadczalni leśnych w Szwajcarii. Sylwan 41: 69-75
- 19. Wagner S., Gerber S., Petit R.J. 2012. Two highly informative dinucleotide SSR multiplexes for the conifer *Larix decidua* (European larch). Molecular Ecology Resources 10.1111/j.1755-0998.2012.03139.x
- 20. Wagner, S., S. Liepelt, S. Gerber and R. J. Petit (2015). Within-range translocations and their consequences in European larch. PLoS One **10**(5): e0127516.

### <span id="page-22-0"></span>**ANEKS:**

#### **Lista genotypów osobników badanych populacji.**